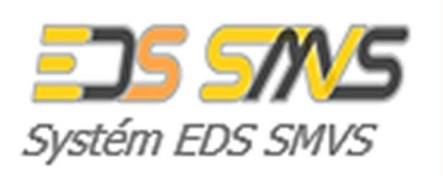

# Konfigurační předpis

Ostatní dokumentace

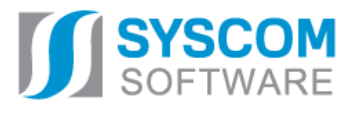

**Datum: 14. 3. 2018** 

## **Dokumentace EDS/SMVS verze 5.8.0 Konfigurační předpis**

Datum předání: 21. 3. 2018

#### **EZI EDS/KP 83/3**

**Zpracovali:** Tomáš Salinger, Zdeněk Prokop **Grafická úprava:** Alena Davidová

Pro tvorbu dokumentu byl použit textový editor Microsoft Office Word 2016

Tento dokument nesmí být rozmnožován po částech, ani jako celek, ani převáděn do jakékoli jiné formy, ať mechanicky či elektronicky a to pro jakékoli účely, bez výslovného písemného povolení firmy SYSCOM Software, spol. s r.o. (s výjimkou potřeb rezortu MF). Informace, návody a příklady obsažené v tomto dokumentu nemohou být dále předmětem obchodu.

© SYSCOM Software, spol. s r. o.

## **OBSAH**

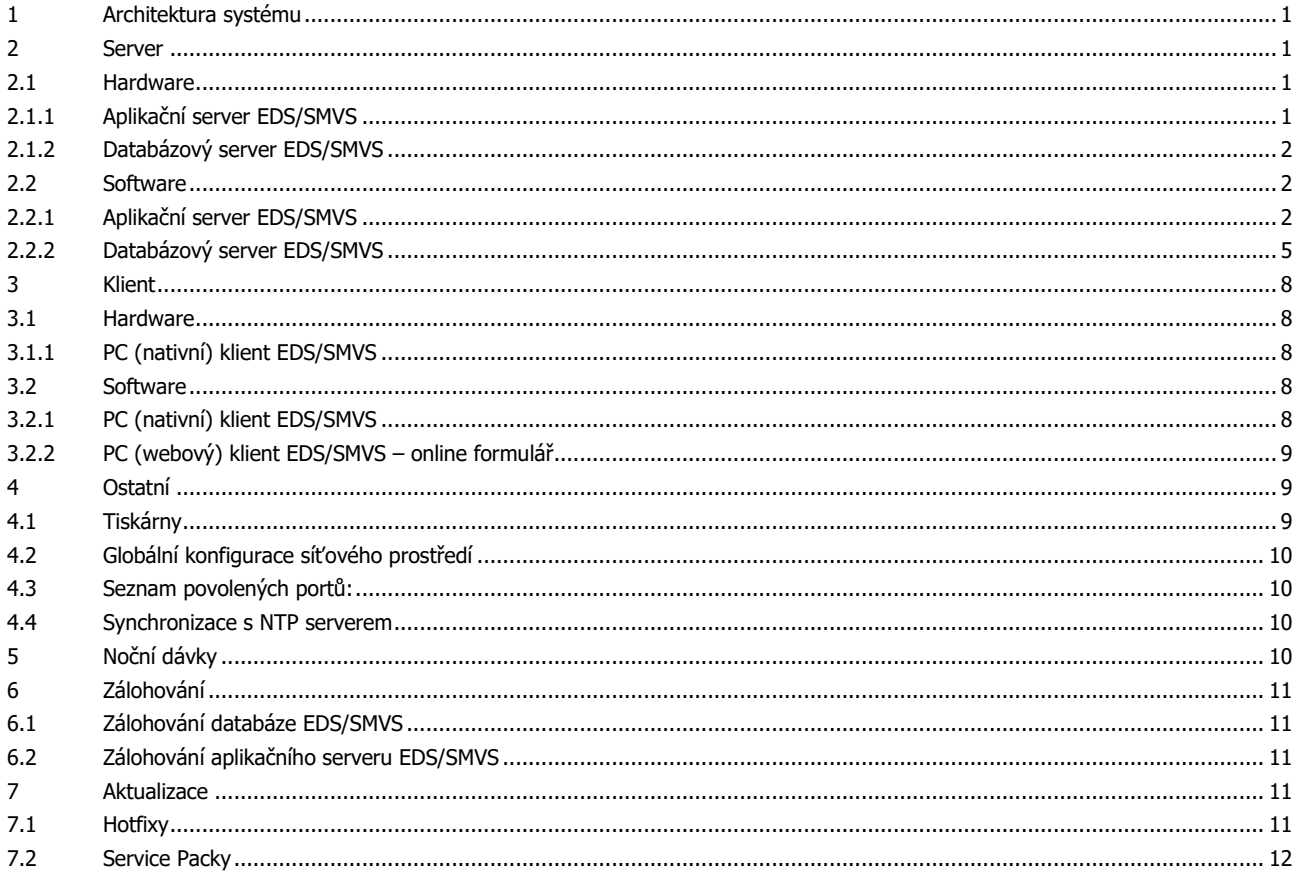

## **KONFIGURAČNÍ PŘEDPIS**

## **1 Architektura systému**

IS EDS/SMVS má standardní třívrstvou architekturu skládající se z databázového serveru, aplikačního serveru a klienta. Systém je vyvíjen na platformě Microsoft .NET Framework a využívá relační databázový systém Microsoft SQL Server.

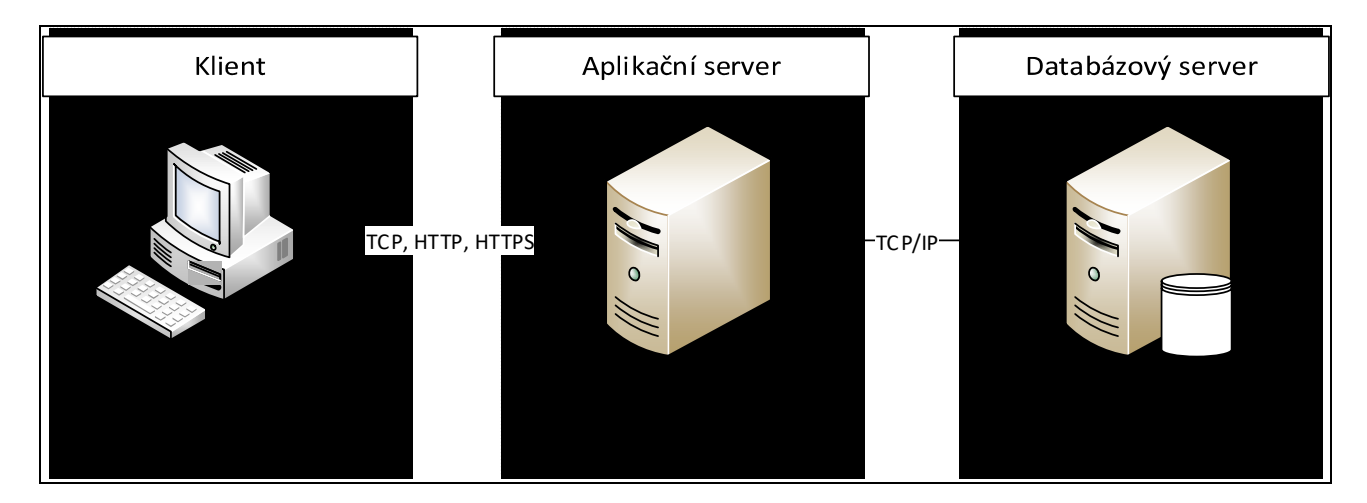

## **2 Server**

Tato kapitola popisuje hardwarové a softwarové požadavky na provoz serverové části IS EDS/SMVS. Kapitola je rozdělena na hardware a software, kde jsou požadavky dále děleny na jednotlivé prvky serverové infrastruktury (aplikační server a databázový server). Hardwarové požadavky jsou **minimální doporučené** a pro jednotlivé implementace IS EDS/SMVS se můžou na základě požadavků provozovatele systému lišit.

## 2.1 Hardware

#### **2.1.1 Aplikační server EDS/SMVS**

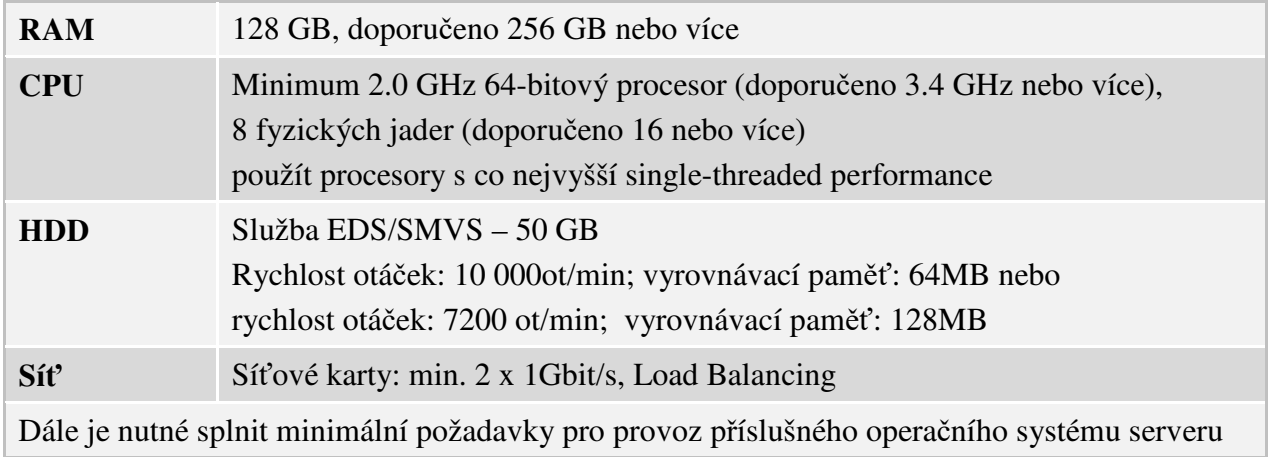

## **2.1.2 Databázový server EDS/SMVS**

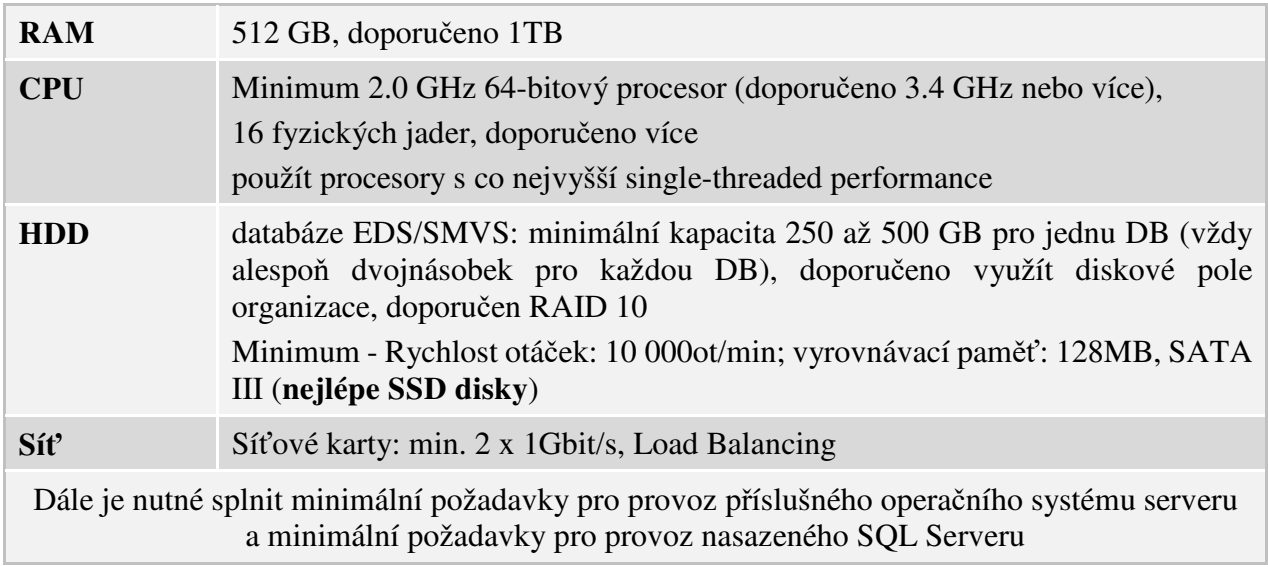

## 2.2 Software

Podporovány jsou pouze 64bitové operační systémy (pokud není uvedeno jinak).

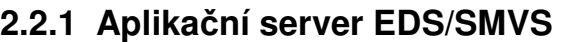

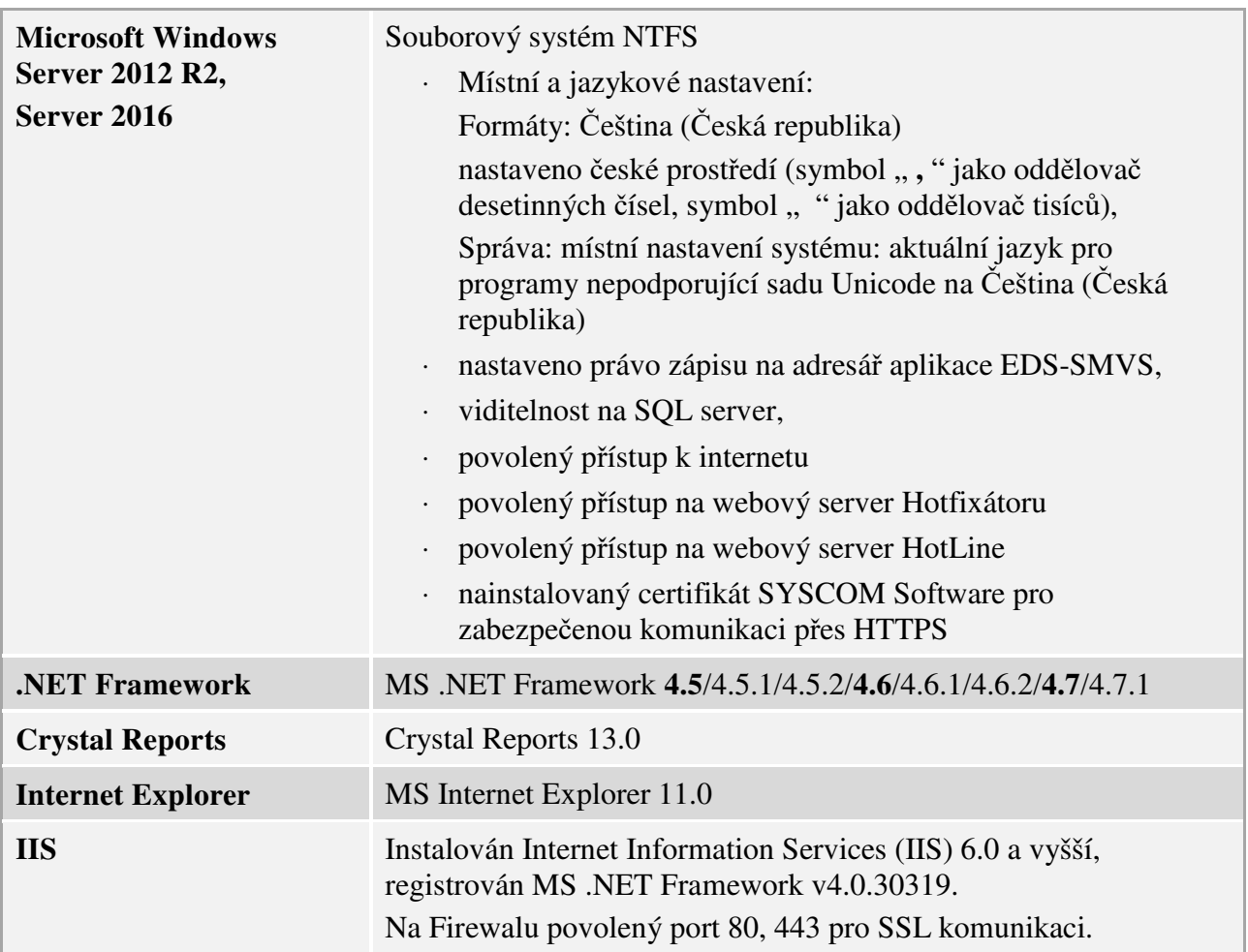

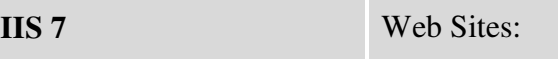

*Edit Site – Bindings:* 

- ⋅ http *–* 80
- $\cdot$  https 443

*Edit Site – Failed Request Tracing:* 

- ⋅ Enable disable
- ⋅ zde nastavit cestu k adresáři, má být výchozím adresářem webových aplikací

*Configure - Failed Request Tracing:* 

⋅ Enable – disable

*Configure - Failed Request Tracing:* 

- ⋅ Limit bandwidth usage (in bytes) disable
- ⋅ Connection time-out (in seconds) 120
- ⋅ Limit number of connections disable

Virtuální adresář namapovaný na adresář aplikačního serveru

Aplication Pool:

Aplikační pool vytvořit samostatný pro EDS-SMVS. *Edit Application Pool – Basic Settings:* 

- ⋅ .Net Framework version .NET Framework v4.0.30319
- ⋅ Managed pipeline mode Integrated
- ⋅ Start application pool immediately Enabled

*Edit Application Pool – Recycling Conditions:* 

- ⋅ Regular time intervals (in minutes) 1740
- ⋅ Fixed number of requests disabled
- ⋅ Specific time(s) disabled
- ⋅ Virtual memory usage (in KB) disabled
- ⋅ Private memory usage (in KB) disabled

*Edit Application Pool – Recycling Events to Log (po stisknutí tlačítka Next na předchozím nastavení):* 

- ⋅ Regular time intervals enabled
- ⋅ On-demand disable
- ⋅ Configuration changes disable
- Unhealthy ISAPI disable

*Edit Application Pool – Advanced Settings General:* 

- ⋅ .Net Framework Version v4.0
- ⋅ Enable 32-Bit Application False
- ⋅ Manged Pipeline Mode Integrated
- ⋅ Queue Length 1000

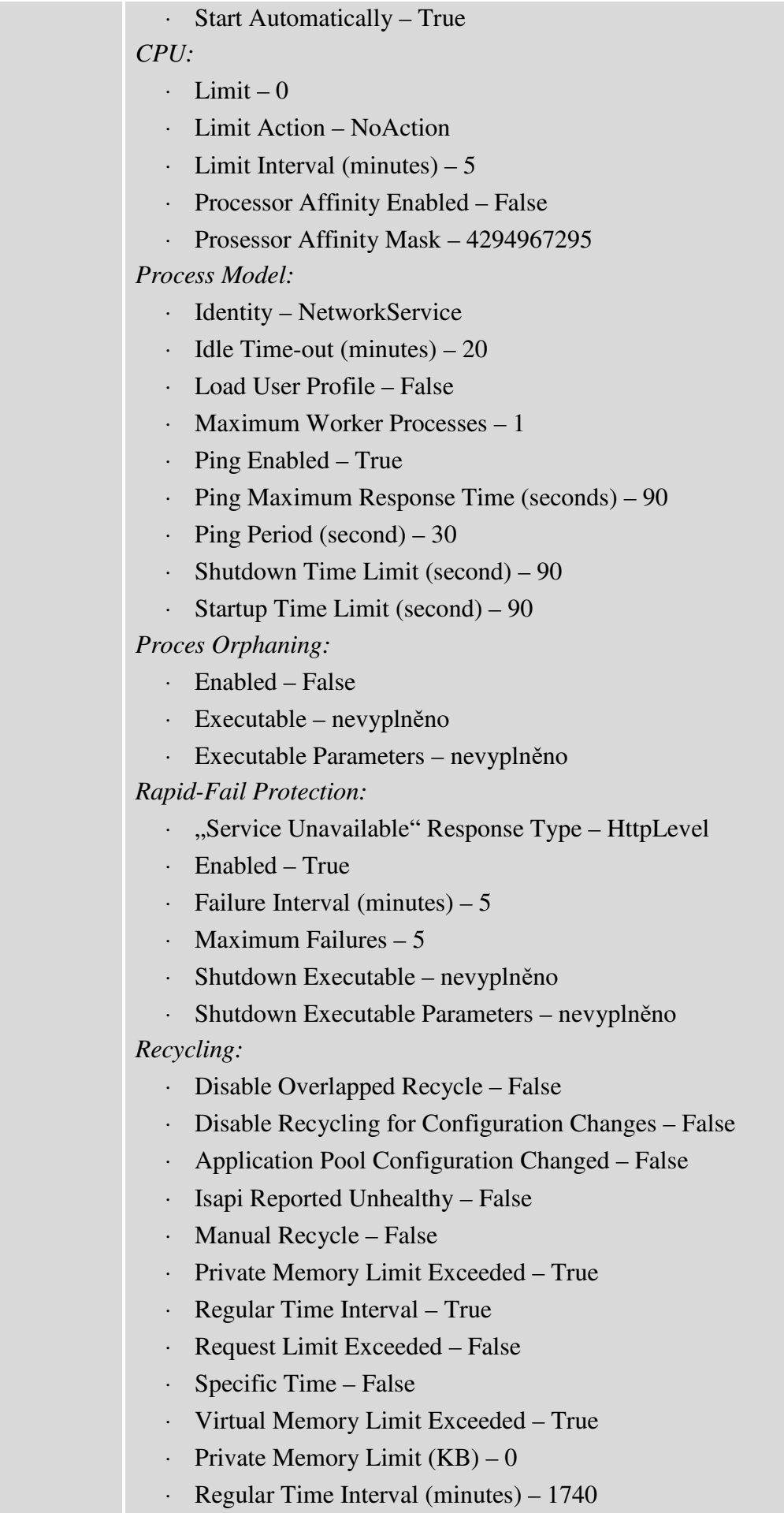

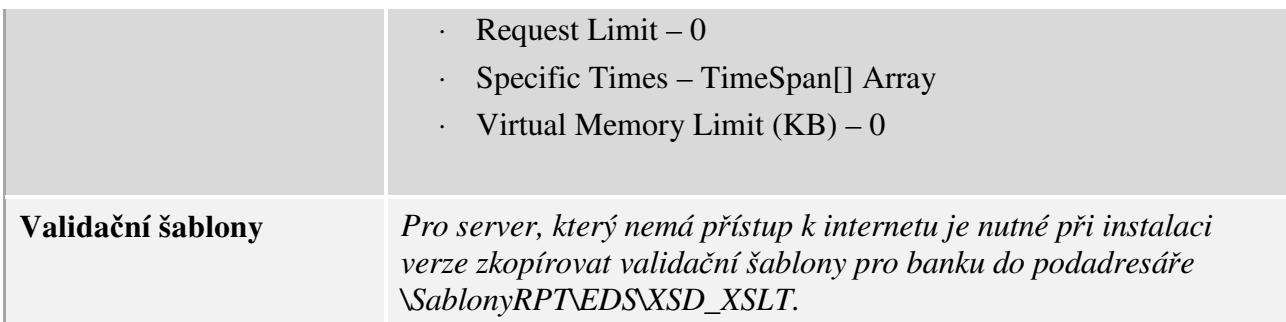

## **2.2.2 Databázový server EDS/SMVS**

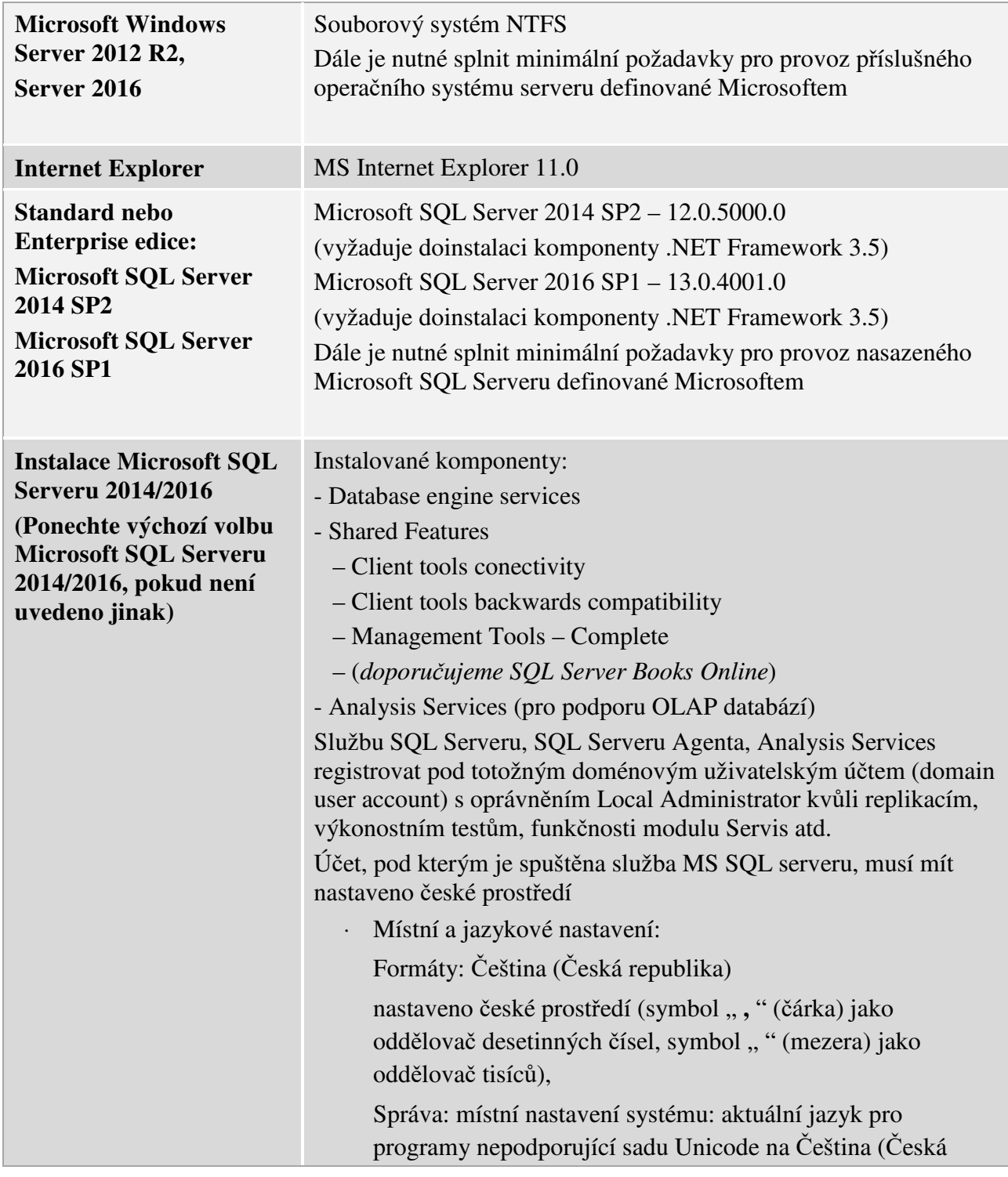

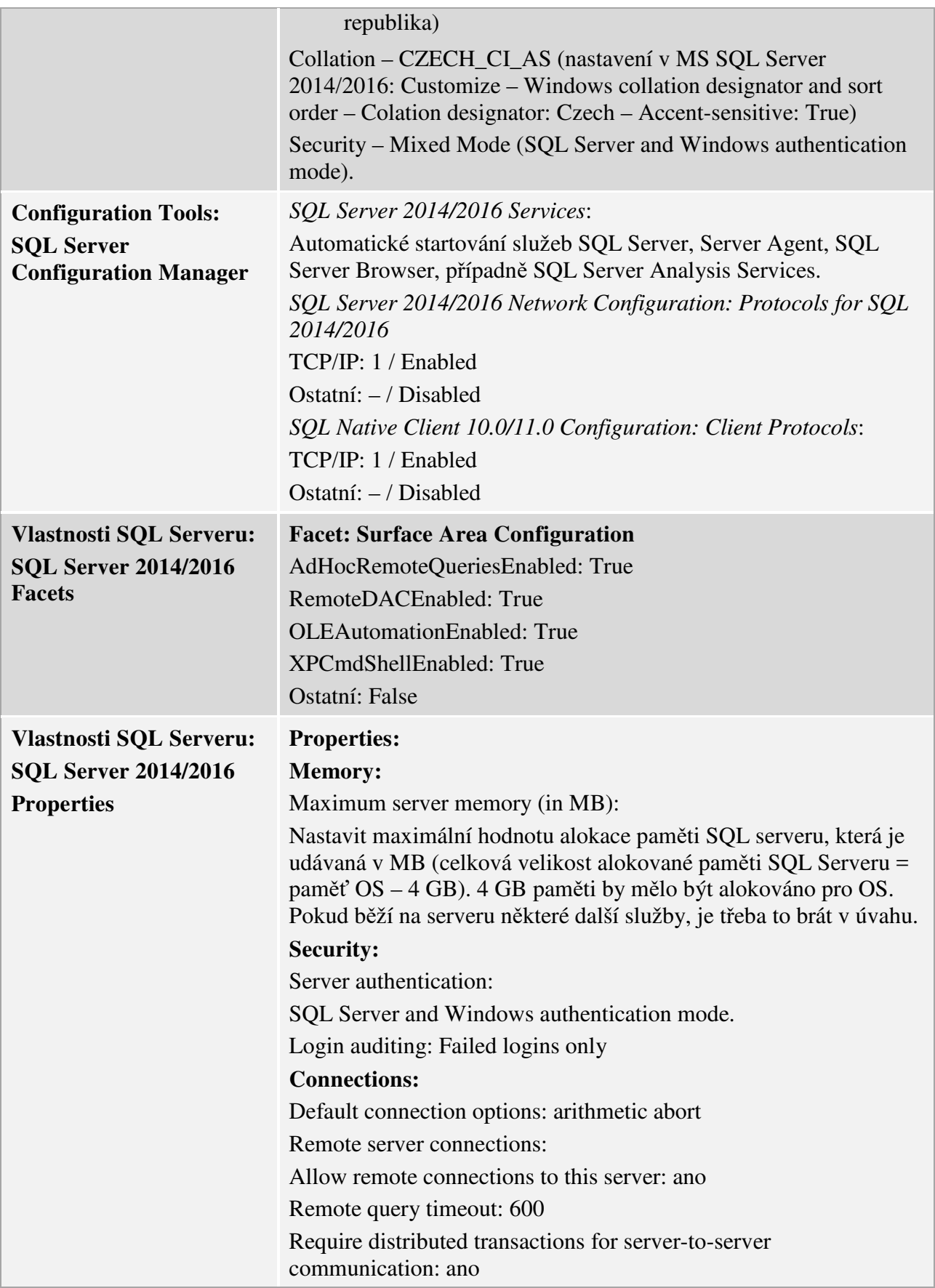

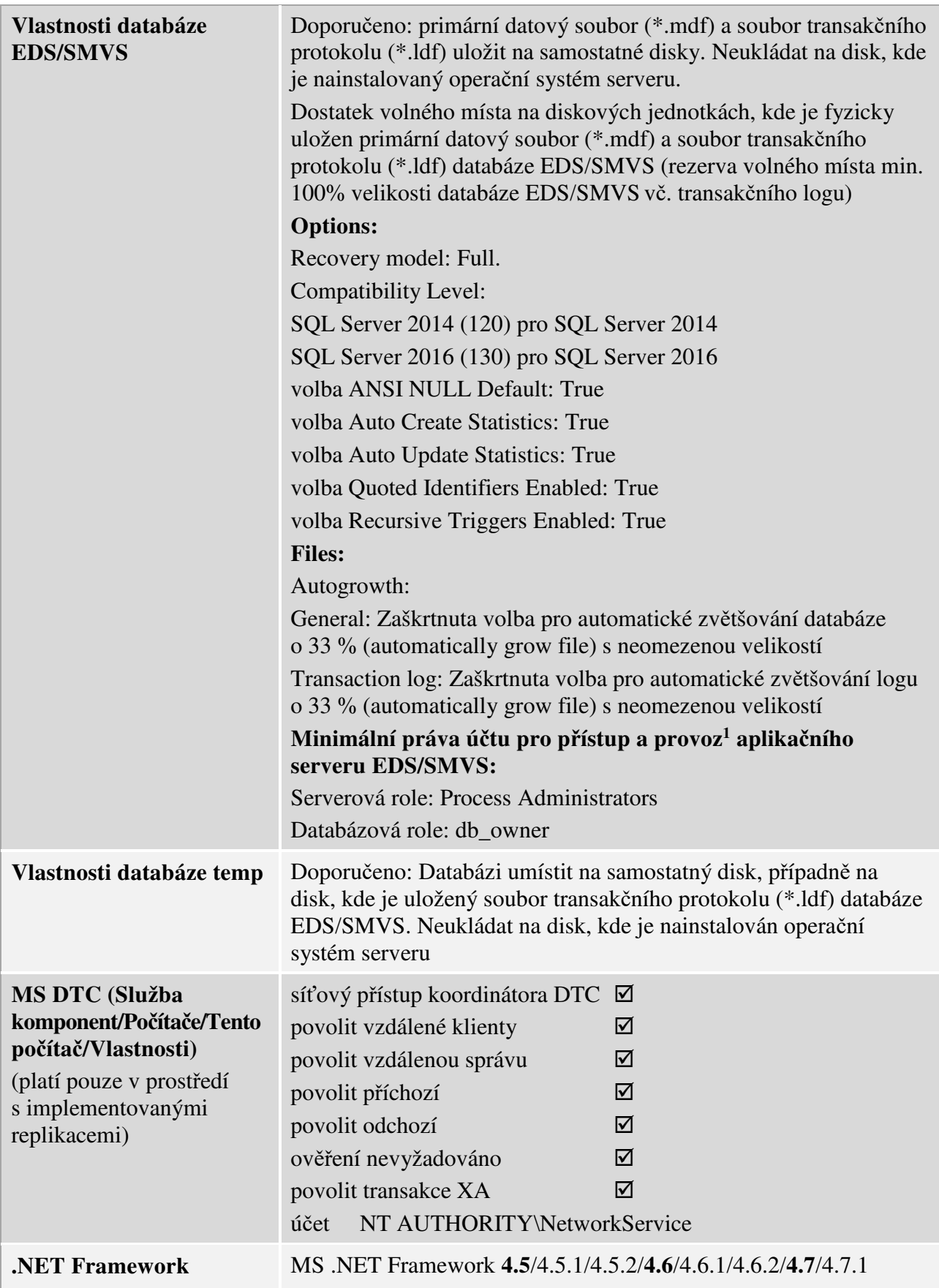

 $\overline{a}$ 

<sup>&</sup>lt;sup>1</sup> Instalace nebo povýšení aplikace EDS/SMVS vyžaduje přiřazení serverové role "System Administrators".

## **3 Klient**

Tato kapitola popisuje hardwarové a softwarové požadavky na provoz klientské části IS EDS/SMVS. Kapitola je rozdělena na hardware a software, kde jsou požadavky dále děleny na jednotlivé typy klientských stanic (nativní klient a webový klient).

### **Hardware**

#### **3.1.1 PC (nativní) klient EDS/SMVS**

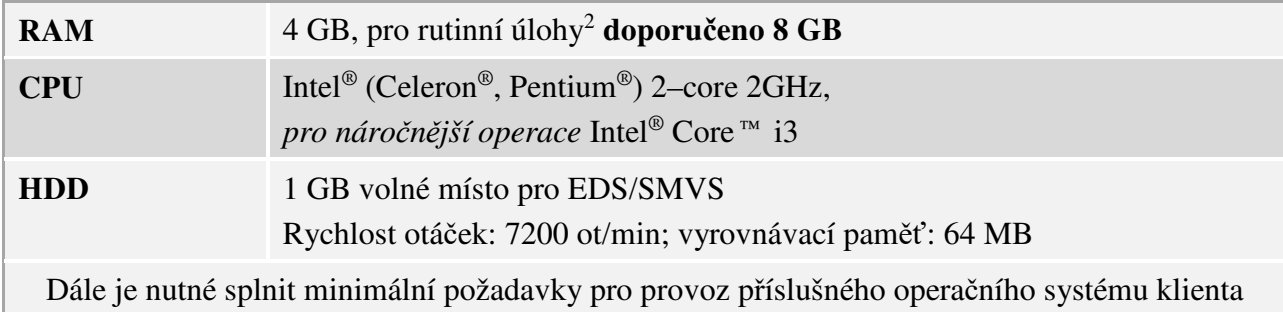

## **Software**

Podporovány jsou 32bitové a 64bitové operační systémy (pokud není uvedeno jinak).

## **3.2.1 PC (nativní) klient EDS/SMVS**

| Operační systém          | Windows 7 SP1, Windows 8, Windows 8.1 a Windows 10 (sestavení 16.07)<br>– nejlépe 64 bitový systém z důvodu využití plné paměti RAM |
|--------------------------|----------------------------------------------------------------------------------------------------|
|                          | Místní a jazykové nastavení:                                                                                                    |
|                          | Formáty: Čeština (Česká republika)                                                                                                  |
|                          | nastaveno české prostředí (symbol ", " (čárka) jako oddělovač<br>desetinných čísel, symbol " " (mezera) jako oddělovač tisíců),     |
|                          | Správa: místní nastavení systému: aktuální jazyk pro programy<br>nepodporující sadu Unicode na Čeština (Česká republika).           |
|                          | Rozlišení obrazovky: Použít doporučené nastavení dle úhlopříčky monitoru.                                                           |
|                          | Nastaveno právo zápisu na adresář aplikace EDS/SMVS pro přistupujícího<br>uživatele EDS/SMVS.                                       |
|                          | Dále je nutné splnit minimální požadavky pro provoz příslušného<br>operačního systému klienta definované Microsoftem                |
| <b>NET Framework</b>     | MS .NET Framework 4.5/4.5.1/4.5.2/4.6/4.6.1/4.6.2/4.7/4.7.1                                                                         |
| <b>Crystal Reports</b>   | Crystal Reports 13.0                                                                                                    |
| <b>Report Viewer</b>     | MS Report Viewer 2012 Runtime pro podporu RDLC                                                                                      |
| <b>Adobe Reader</b>      | Adobe Reader 10.0 a vyšší                                                                                                    |
| <b>Internet Explorer</b> | MS Internet Explorer 11.0                                                                                                    |

<sup>&</sup>lt;sup>2</sup> Rutinní úlohy jsou prováděny na stanicích, které zajišťují větší operativu – založení/oprava projektu, bilance apod.

 $\overline{a}$ 

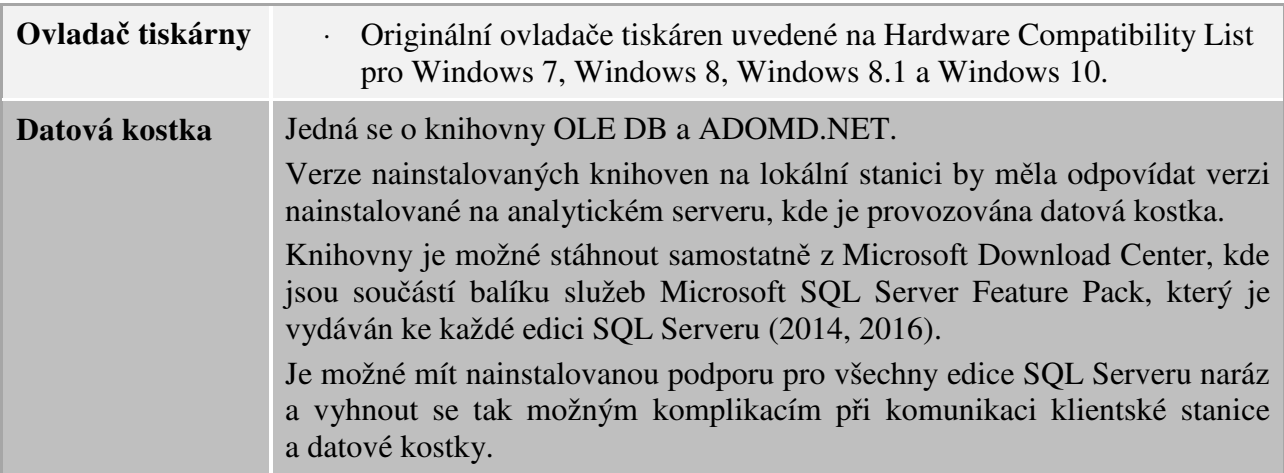

#### **3.2.2 PC (webový) klient EDS/SMVS – online formulář**

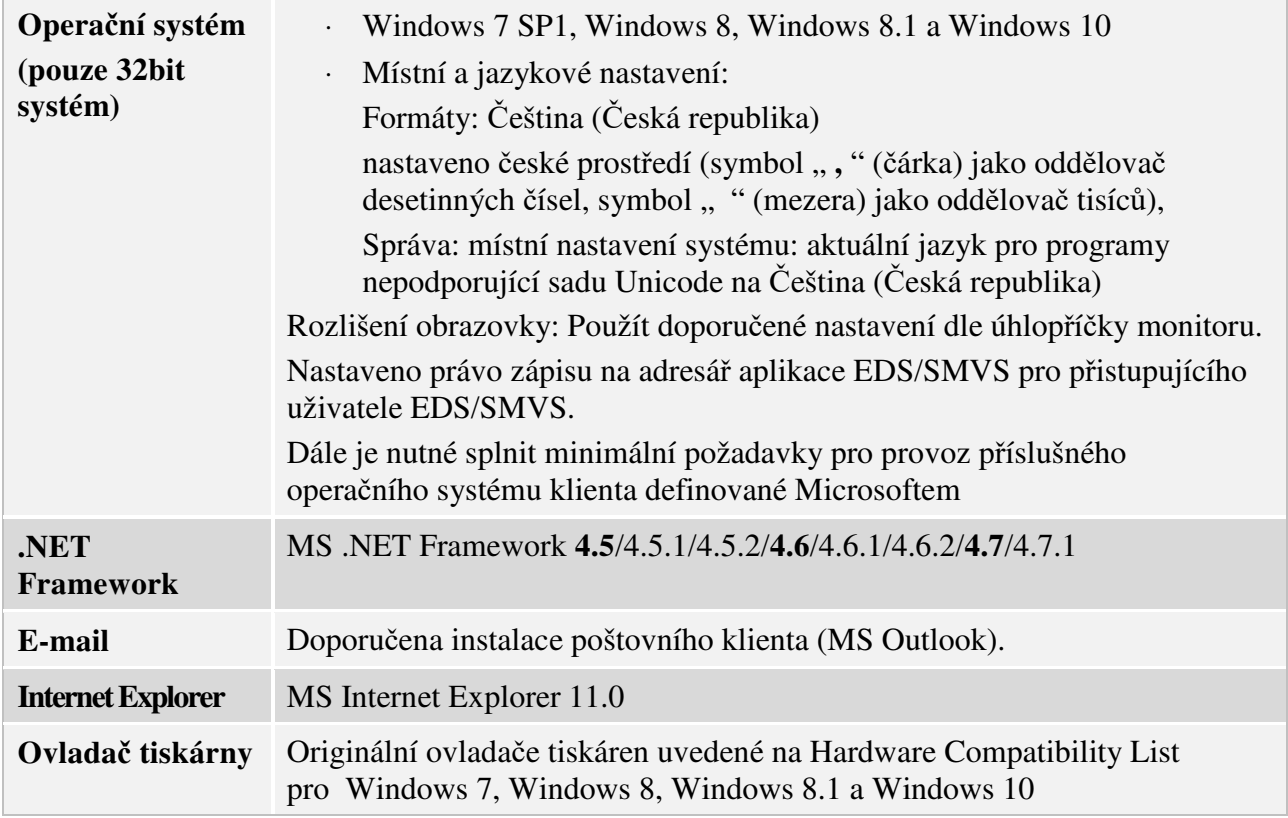

## **4 Ostatní**

Tato kapitola popisuje doplňující konfigurace prostředí systému IS EDS/SMVS a obsahuje typy podporovaných tiskáren, skenerů a snímačů čárového kódu.

## **Tiskárny**

Systém EDS/SMVS podporuje všechny tiskárny uvedené na Hardware Compatibility List pro Windows 7, Windows 8, Windows 8.1, Windows 10 s originálními ovladači.

Pro možnost zobrazení sestav na jiný formát než A4 (např. formát A3) je nutné mít nainstalovaný ovladač tiskárny odpovídajícího formátu (např. formát A3).

## **Globální konfigurace síťového prostředí**

Minimální rychlost propojení, vyhrazená pro přístup k aplikaci EDS/SMVS, je 500 Kbps na jednoho uživatele. Pro dvacet uživatelů je minimální šířka pásma linky 4 Mbps, pro 50 uživatelů 10 Mbps, pro 100 uživatelů 20 Mbps.

Pokud aplikační server komunikuje s externími IS (HotLine, EKIS, DotInfo apod.) je nutné, aby byla zajištěna jeho konektivita do sítě internet.

### **Seznam povolených portů:**

Tato kapitola definuje seznam portů, které je nutné povolit pro síťovou komunikaci jednotlivých komponent IS EDS/SMVS. Uvedené porty jsou odvozeny z výchozího nastavení a záleží na provozovateli, jaký port pro danou komponentu použije.

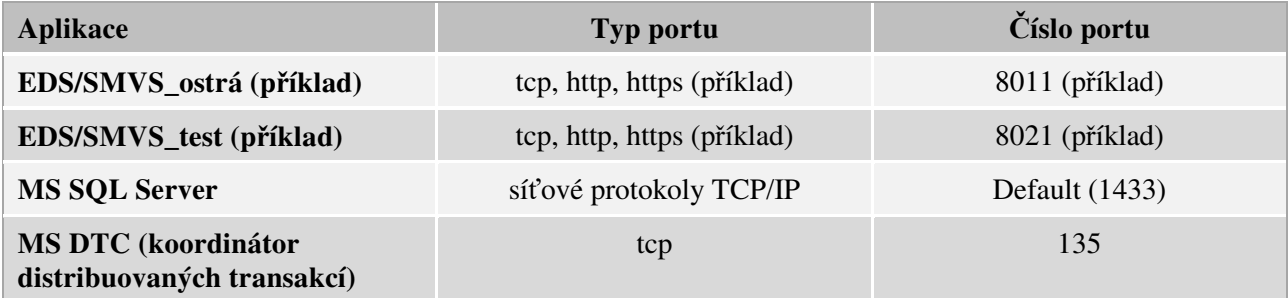

#### **Synchronizace s NTP serverem**

Nastavit synchronizaci času všech serverů a klientských stanic s některým NTP (Network Time Protocol) serverem. Např.: ntp.nic.cz. Je-li nastavena synchronizace všech doménových klientských stanic a serverů s doménovým řadičem, stačí, aby synchronizace byla nastavena na těchto řadičích.

## **5 Noční dávky**

Tato kapitola popisuje mechanismus a způsob nasazení tzv. nočních dávek. Noční dávky jsou automaticky spouštěné procedury na údržbu databáze EDS/SMVS. Procedury nočních dávek jsou spouštěny v rámci jobu SQL Server Agenta.

V rámci údržby databáze EDS/SMVS je potřeba nastavit v nočních hodinách každodenní provádění následujících administrativních úkonů (platí i pro testovací prostředí):

- **adm\_EDS/SMVS\_NocniDavky** Procedura provádějící servisní práce na DB, jejichž spuštění by za normálního provozu v aplikaci mohlo způsobit zpomalení chodu aplikace.
- **adm\_ReindexAll** Procedura provádí servisní reindexaci uživatelských tabulek v databázi.
- **adm\_EmptyCacheTables** Procedura resetuje obsah dočasných DB tabulek. Odstraňuje nepotřebná data, zrychluje chod aplikace.

#### **Postup instalace nočních dávek na konkrétní databázi:**

- Skript NocniDavky.sql, obsahující nastavení jobu pro Noční dávky naleznete v instalačním balíčku EDS/SMVS v adresáři \Utility\.
- Ve skriptu upravte název databáze EDS/SMVS z řetězce *EDS/SMVS\_XYZo* na název databáze, nad kterou se budou dávky spouštět. Dále nahraďte řetězec *NocniDavky\_Prostredi*  za název jobu, který bude spouštěn v SQL Server Agent, např*. NocniDavky\_NazevDatabaze.*
- Upravený skript NocniDavky.sql spusťte na databázovém serveru EDS/SMVS nad databází msdb.
- Dále zbývá nastavit účet, pod kterým budou noční dávky spouštěny a čas spouštění.
- SOL Server Agent /Jobs/NocniDavky\_Databaze/Properties.
- Nastavit:
	- o účet SQL (záložka General/Owner)
		- ⋅ účet musí mít minimálně serverovou roli *process\_admin* a db\_roli *db\_owner*
	- o čas spouštění (záložka Scheduler).

**Noční dávky musí probíhat v okamžiku, kdy nejsou k databázi přihlášení uživatelé.** 

## **6 Zálohování**

Tato kapitola popisuje komponenty, které je nutné zálohovat pro případ nutnosti obnovy IS EDS/SMVS. Systém a frekvence zálohování je v režii provozovatele systému.

### **Zálohování databáze EDS/SMVS**

Zálohovat každou databázi IS EDS/SMVS na databázovém serveru.

## **Zálohování aplikačního serveru EDS/SMVS**

Zálohovat adresář DllServer pro každou instanci aplikačního serveru.

## **7 Aktualizace**

Tato kapitola obsahuje pravidla instalace opravných balíčků na operační systém a ostatní software mimo IS EDS/SMVS. Opravné balíčky se rozdělují na hotfixy a Service Packy.

## **Hotfixy**

Hotfixy na operační systém a ostatní software instalovat dle níže uvedené tabulky.

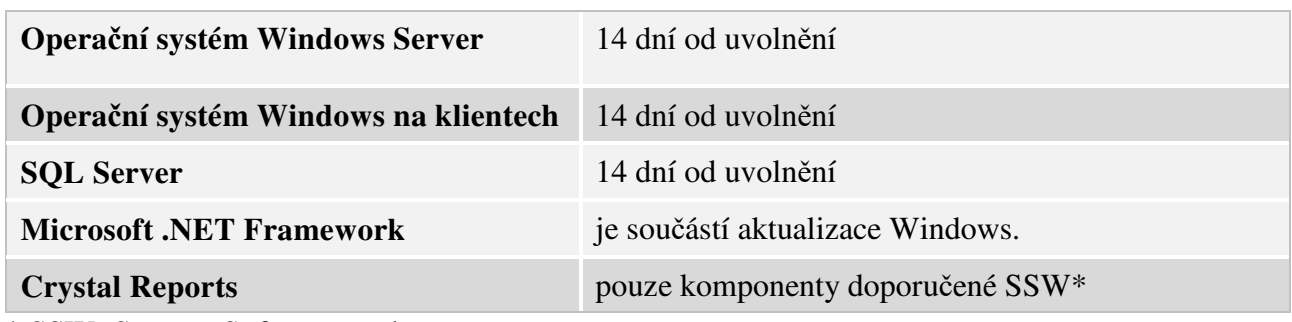

\* SSW=Syscom Software spol. s r. o.

## **7.2 Service Packy**

Service Packy na operační systém a ostatní software instalovat na základě doporučení firmy Syscom Software spol. s r.o.